# ГЕРОИ **СРЕДИ HAC**

#### БОНДАРГВ БОрис Ефимович, 94 года Ветеран Великой Отечественной войны, освобождал Венгрию

ø

 $\odot$ 

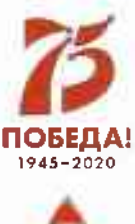

두

**HHHHH** 

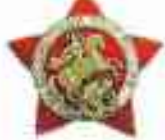

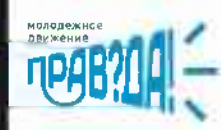

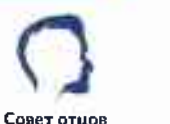

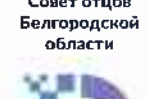

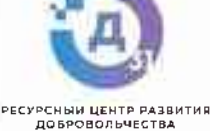

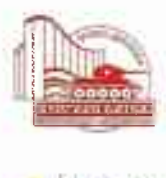

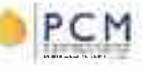

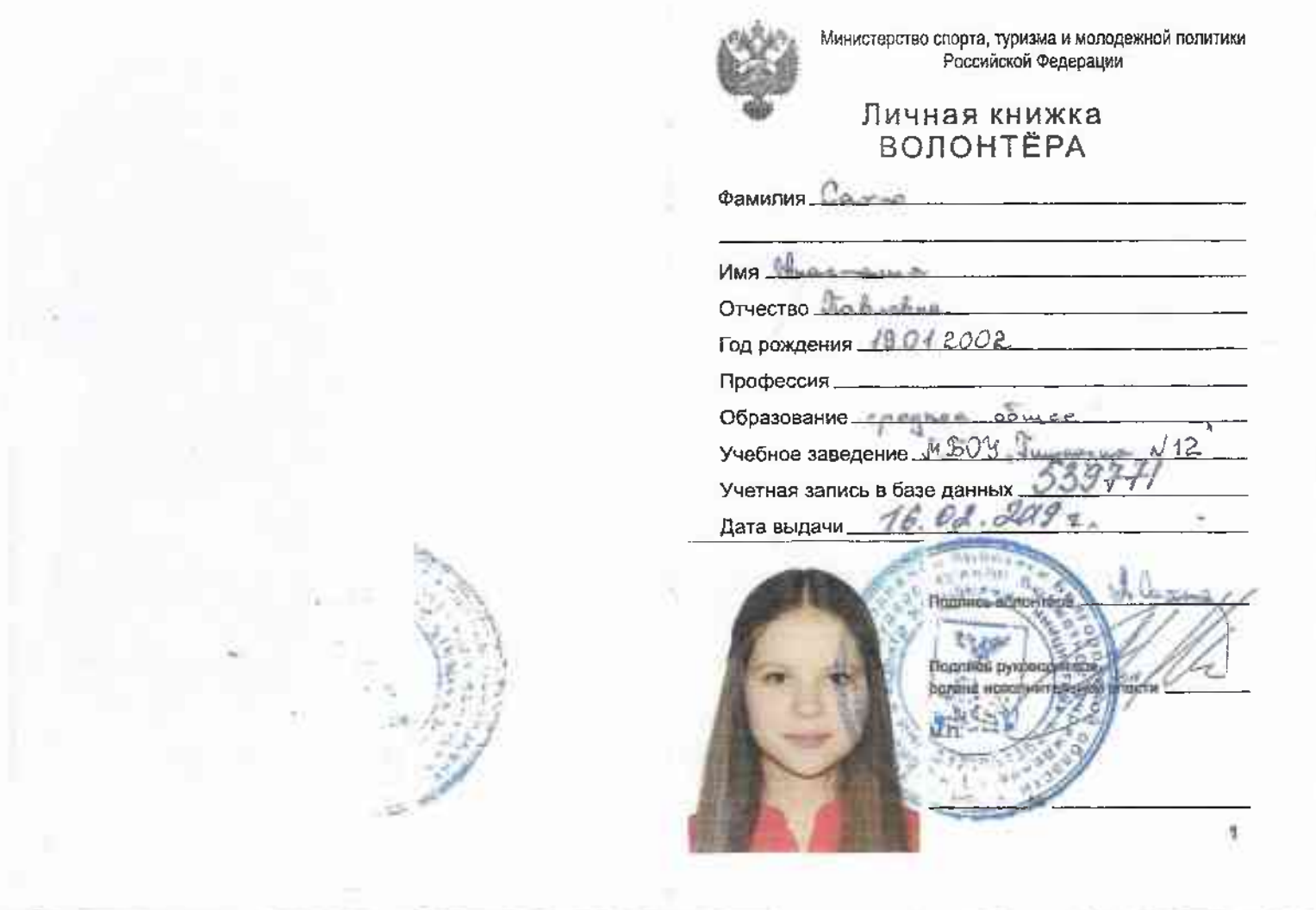

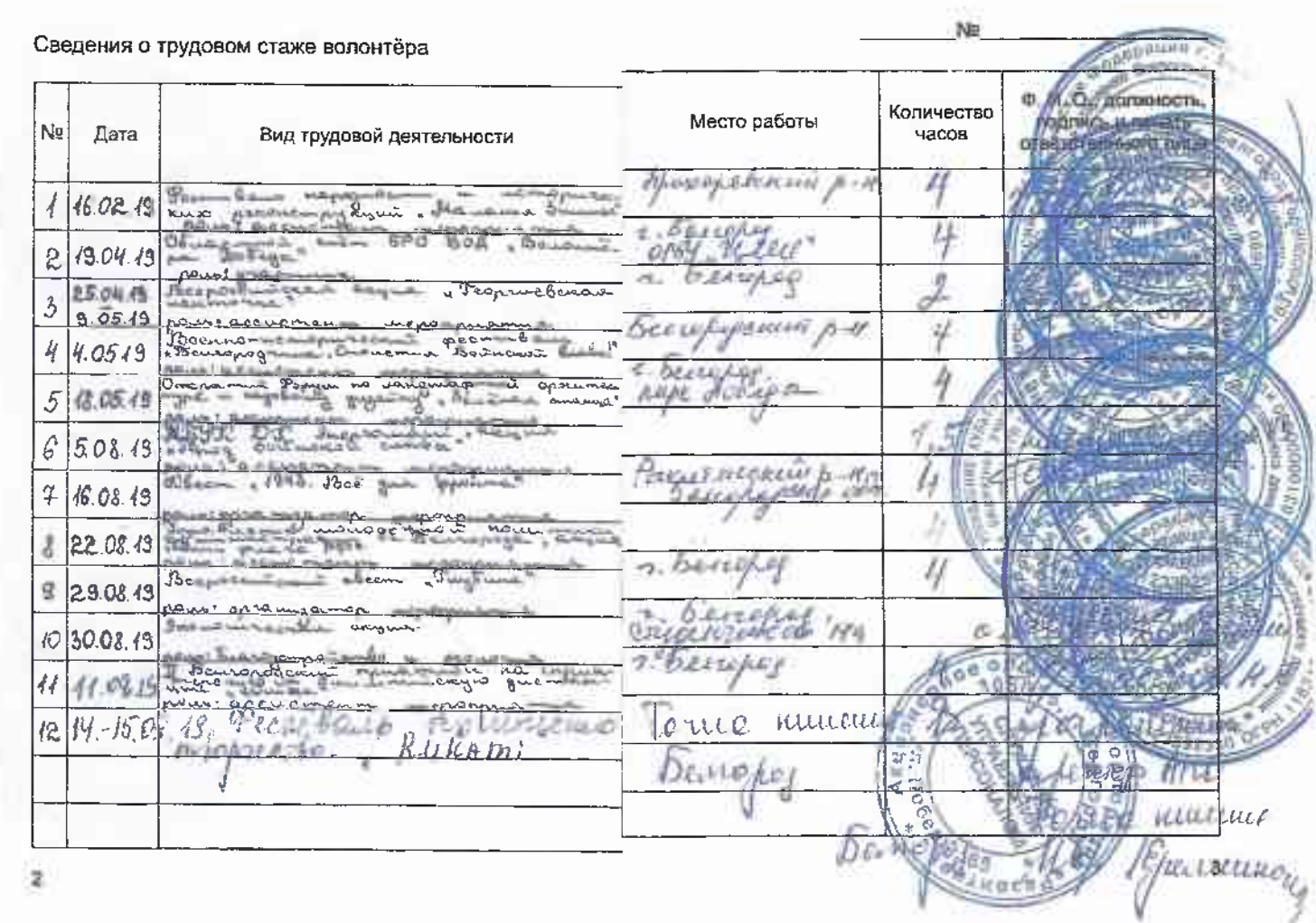

#### Сведения о трудовом стаже волонтёра

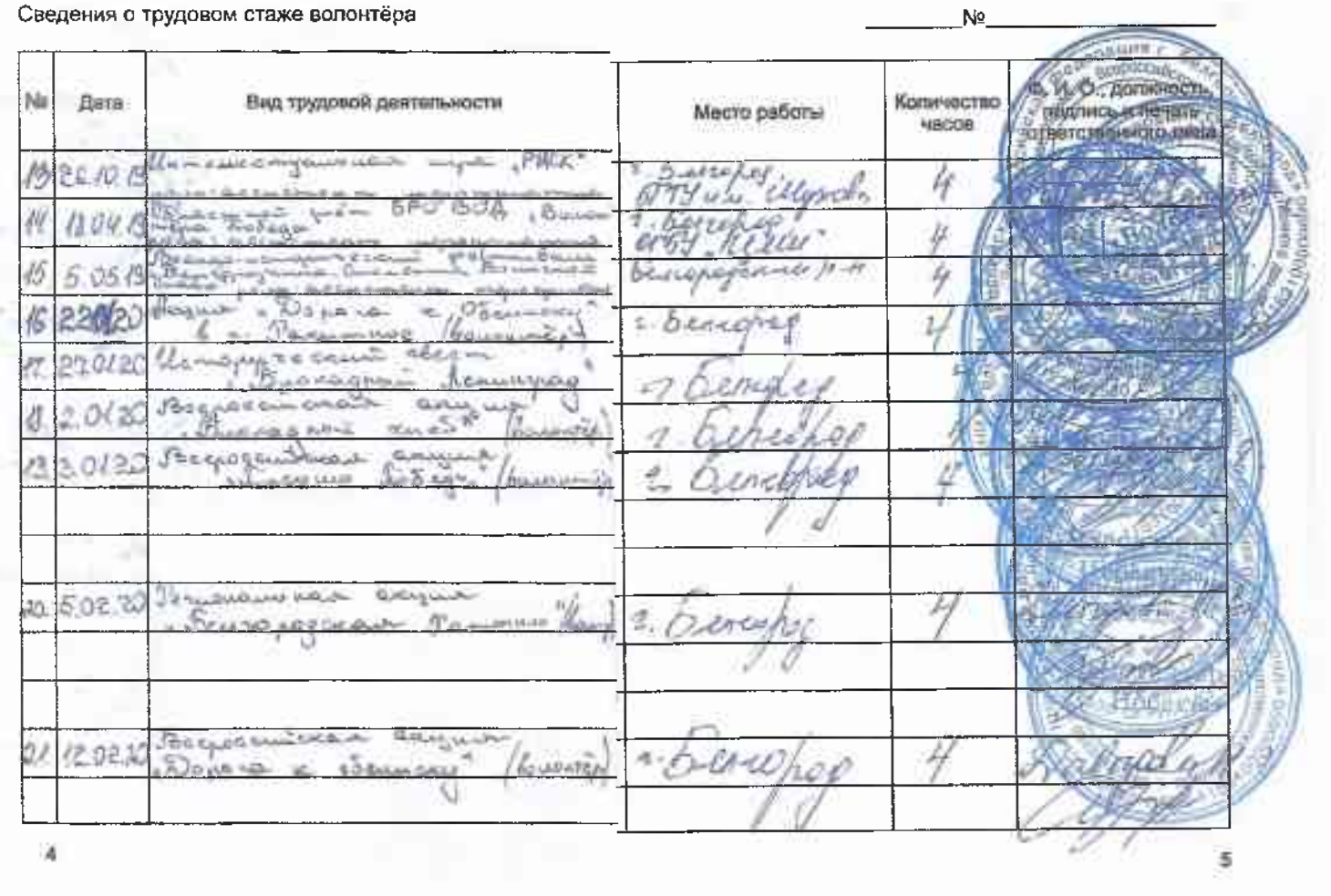

#### Сведения о трудовом стаже волонтёра

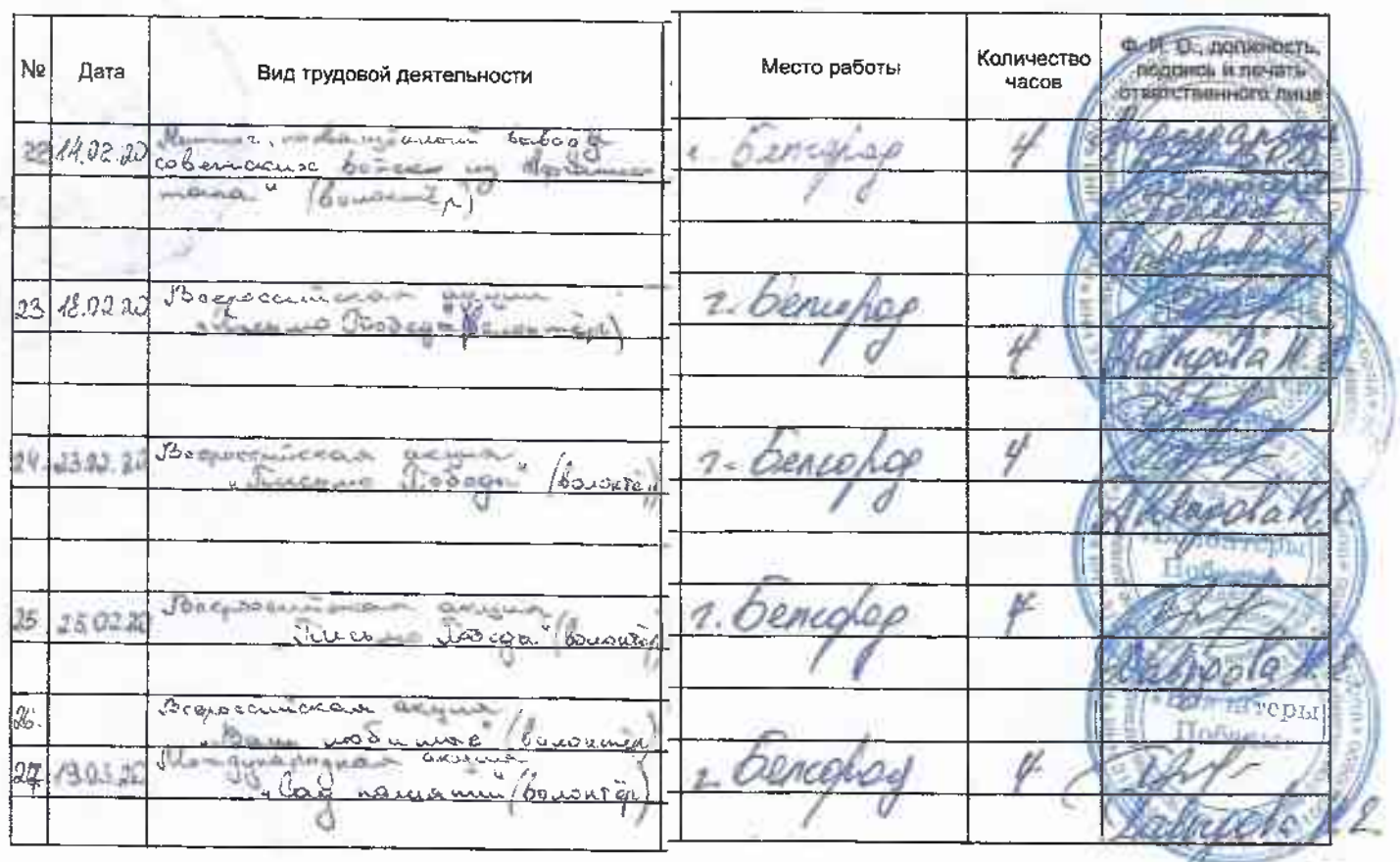

Ne\_

Τ

6

#### Сведения о трудовом стаже волонтёра

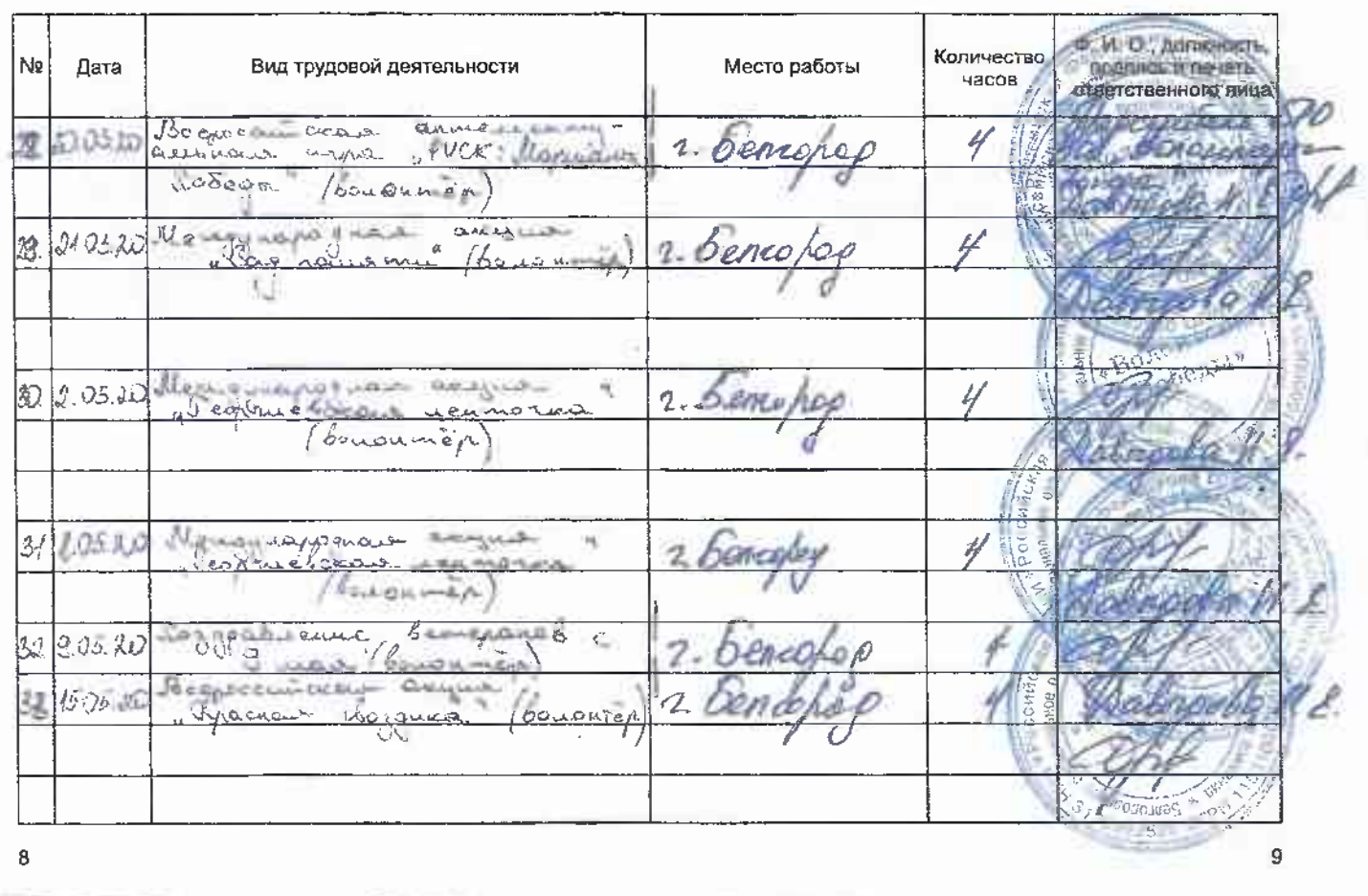

Na

No.

 $11$ 

#### Сведения о трудовом стаже волонтёра

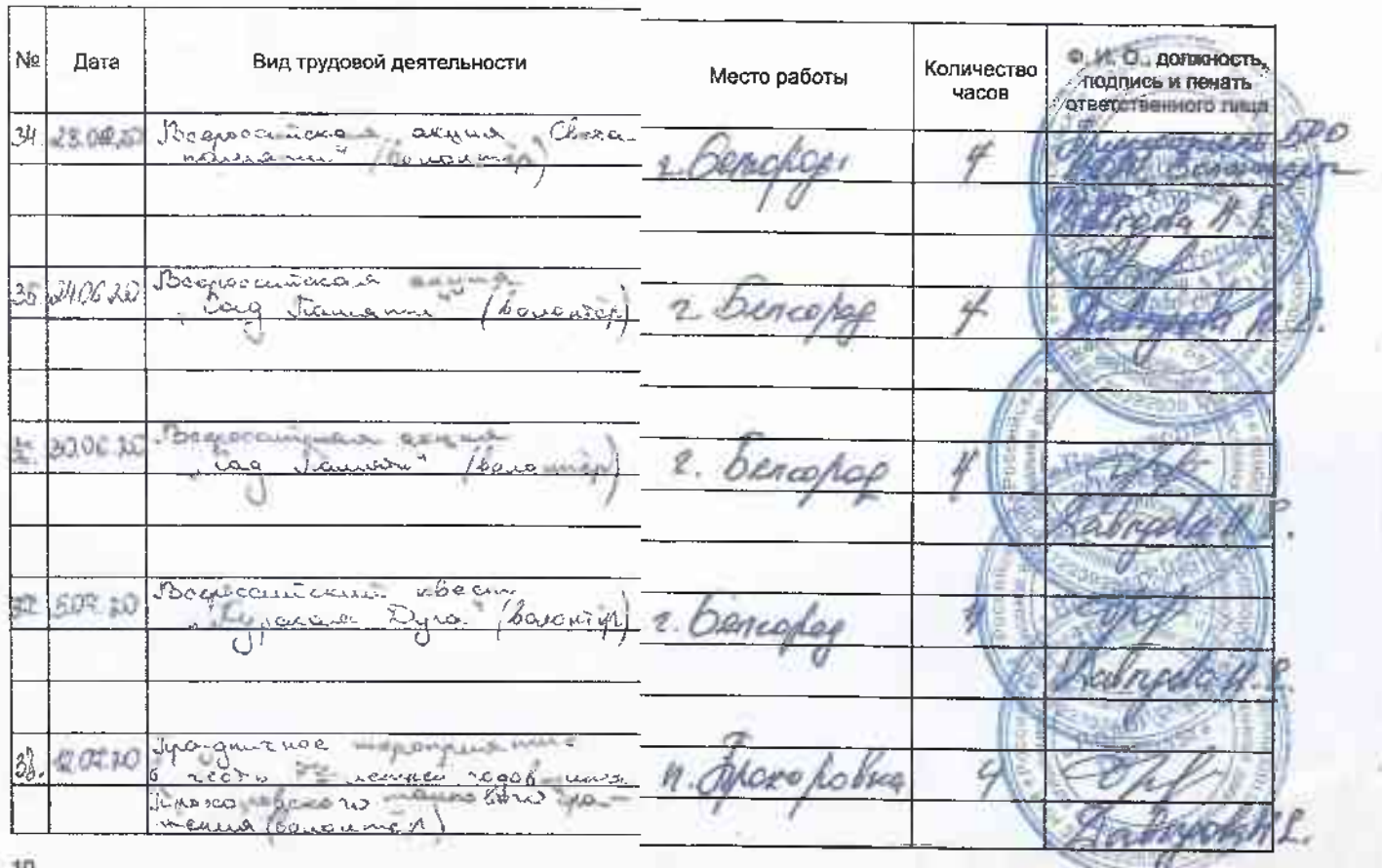

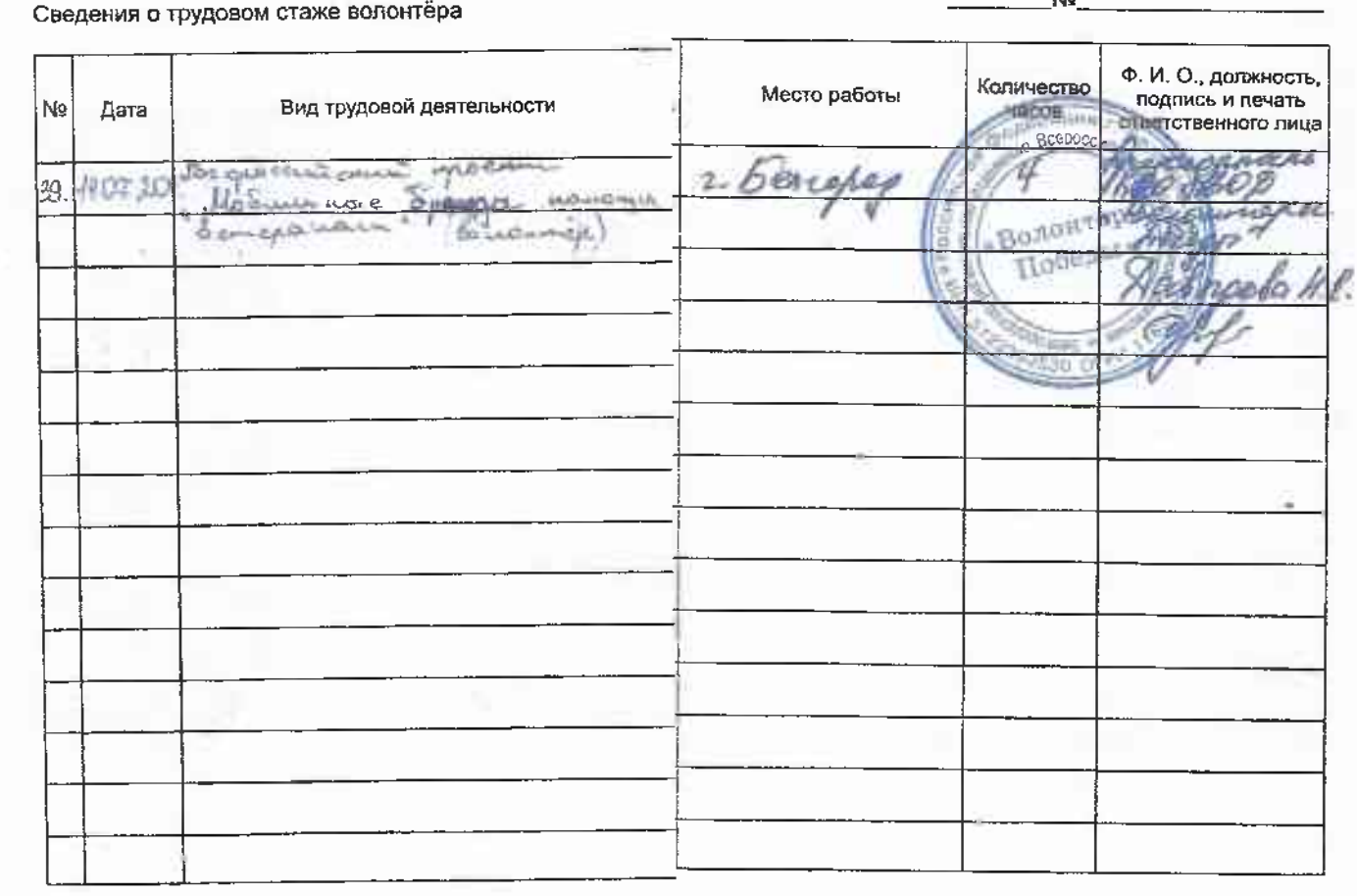

 $12$ 

13

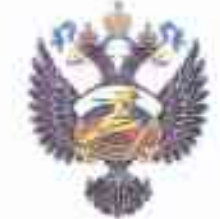

**Bin** 

Министерство спорта, туркама и молодежной политики<br>Российской Федерации

#### **ЛИЧНАЯ КНИЖКА ВОЛОНТЕРА**

ВСЕРОССИЙСКИЙ ИСТОРИЧЕСКИЙ КВЕСТ

OO CHITEPN

### БЛАГОДАРСТВЕННОЕ ПИСЬМО

# Сахно Анастасии

за помощь в организации и проведении Всероссийского исторического квеста «ГЛУБИНА»

Региональный координатор БРО ВОД «Волонтеры Победы»

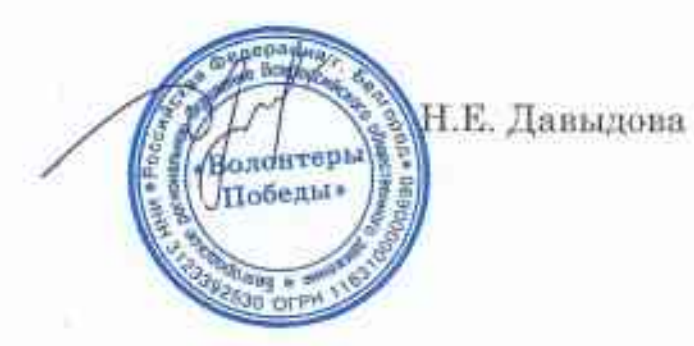

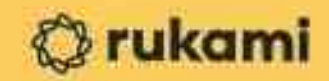

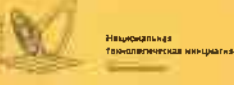

 $2$ PRK

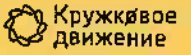

## Благодарность за помощь в организации и проведении фестиваля идей и технологий «RUKAMI»

# Сахно Анастасии

Руководитель проекта Rukami

Генеральный директор АО «Корпорация «Развитие»

Н.Е. Смелкова

К.К. Тетерин

г. Белгород, 2019

Межрегиональная Школа Добровольцев

# **БЛАГОДАРСТВЕННОЕ** ПИСЬМО

вручается

## Сахно Анастасии Павловне

за вклад в развитие добровольческого движения и помощь в организации и проведении V Межрегиональной школы добровольцев

Заместитель начальника департамента внутренней и кадровой политики области - начальник управления молодежной политики области

Директор ОГБУ «Центр молодёжных инициатив »

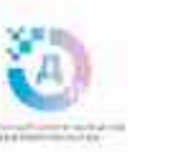

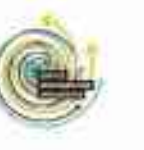

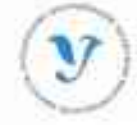

А. Попов

Івашев

# **ENAPTE SERVICE INCLINE**

**TIKYANAOH** 

## Сахно Анастасии

за оказанные содействие и помощь в проведении второго белгородского <mark>гриатлона на спринтерскую и олимпийскую</mark> дистанции. Надеемся на дальнейшую плодотворную работу и сотрудничество

ПРЕЗИДЕНИ ФЕДЕРАЦИИ ЗАПОСНИЕДНОГО СПОРИА ВЕЛГОРОДСКОЙ ОВЛАСТИ ПОПОЦКАЯ А.И. ECAPOPOA 2019

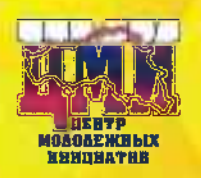

# Российский Союз Молодежи

### Белгородская область

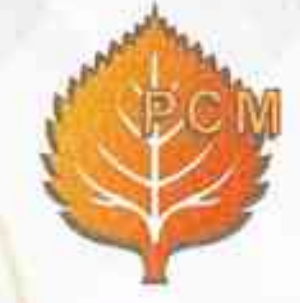

#### СЕРТИФИКАТ № 486

#### выдан

#### Сахно Анастасии

о том, что она с 03 по 23 июня 2019 года в рамках проведения VIII областного слета активистов БРОООО «Российский Союз Молодежи» действительно освоила дополнительную образовательную программу в общем объеме 72 академических часа по следующим дисциплинам:

- «Программы и проекты «РСМ»;
- «Методика подготовки массовых мероприятий»;
- «Психология лидерства»;
- «Навыки публичного выступления»;
- «Основы проектной деятельности»;
- «Технология командообразования»;
- «Добровольческая деятельность»;

Председатель БРОООО «Российский Союз Молодежи»

Заместитель начальника департамента внутренней и кадровой политики области - «Центр молодежных инициатив» начальник управления молодежной политики Белгородской области

Директор ОГБУ

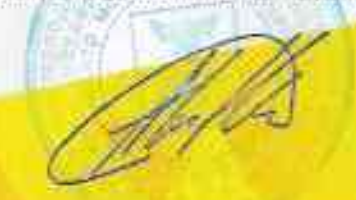

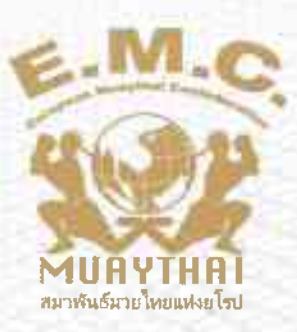

#### THIS IS TO CERTIFY THAT

**MERCAFTEGACA** 

#### **SAHNO ANASTASIA**

#### **VOLUNTEER**

#### HAS PARTISIPATED AND ATENDED THE 14TH **AMATEUR & PRO-AM & PRO** OPEN INTERNATIONAL MUAY THAI TOURNAMENT

**BELGOROD, RUSSIA 20TH - 26TH AUGUST 2019** 

ARUTYUNYAN A. PRESIDENT OF EUROPEAN **MUAYTHAI CONFEDERATION** 

#### **SAFAEV A.**

**GENERAL DIRECTOR OF EUROPEAN MUAYTHAI CONFEDERATION** 

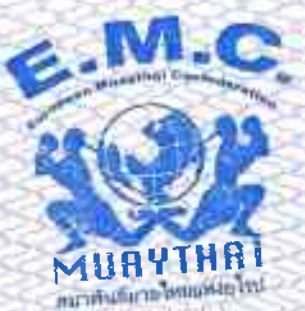

EUROPEAN MUAYTHAI CONFEDERATION (E.M.C.)

# **БЛАГОДАРНОСТЬ** CAXHO AHACTACMM

РАЗУМ. ИНТУИЦИЯ. СКОРОСТЬ. КОМАНДА.

за помощь в организации и проведении интеллектуальной игры РИСК

Региональный координатор Белгородского отделения Всероссийского общественного движения «Волонтеры Победы»

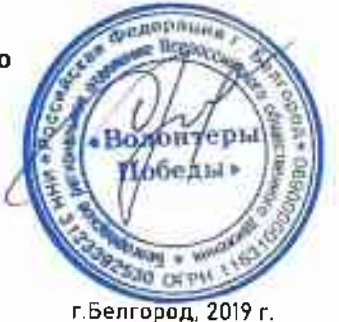

Н.Е. Давыдова

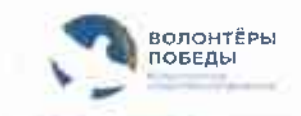

# Анастасия Сахно

TPAMOTA

за активную помощь в организации и проведении инклюзивного фестиваля для детей, подростков и молодежи от 7 до 21 года «ШИРЕ КРУГ!»

> Орақомитет 28 июня 2019 года

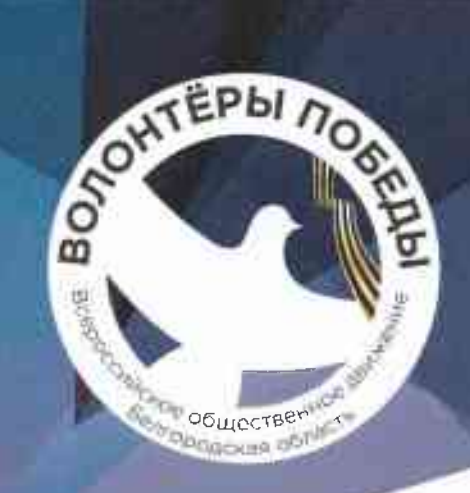

# БЛАГОДАРНОСТЬ

вручается

Сахно Анастасии Павловне за личный вклад в развитие Всероссийского общественного движения «Волонтеры Победы» и сохранение исторической памяти

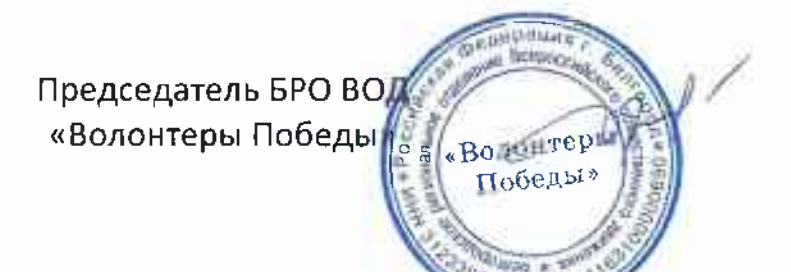

Н.Е. Давыдова

г. Белгород, 2019

PCM Белгородская региональная организация Общероссийской общественной организации «Российский Союз Молодежи»

# БЛАГОДАРНОСТЬ

выражается

# CaxHo Анастасии

за помощь в организации и проведении областного конкурса рисунков, фото и декоративно-прикладного творчества «МОЙ БОГ»

extra

К.С. Курганский

Председатель БРО ООО

# «Российский Союз Молодежи»